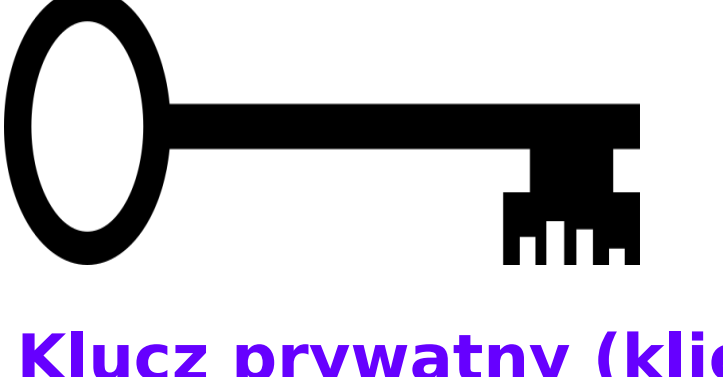

### **Klucz prywatny (klient) "id\_dsa"**

Nikomu go nie dajesz, bo kluczy ze swojego mieszkania także nikomu nie dajesz, prawda?

#### **Zamek publiczny (serwer) "id\_dsa.pub"**

Czyli Twoje drzwi z zamkiem, które wstawiasz do budynku (komputera), do którego chcesz wejść.

## **My system is my castle!**

Do naszego domu, możemy wstawić wiele drzwi z różnymi zamkami (zamki publiczne). I choć są publiczne (bo dla każdego dostępne), to mogą otworzyć je tylko osoby mające odpowiedni klucz (klucz prywatny).

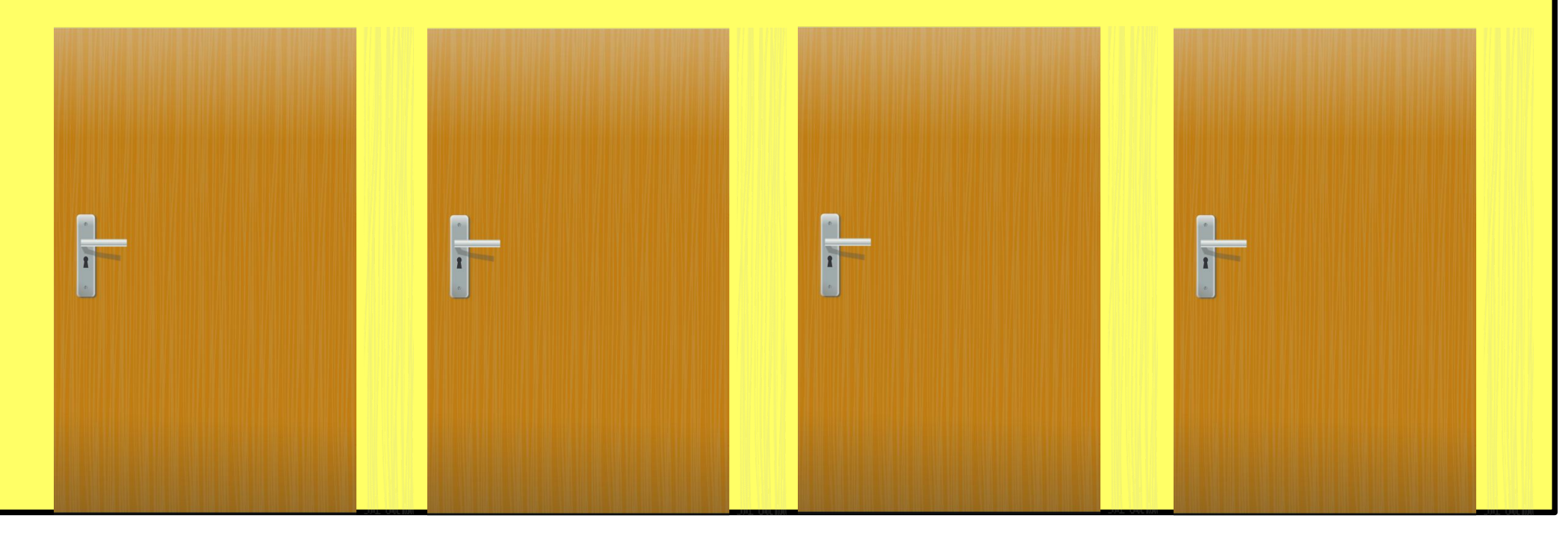

# **Teoria względności kluczy**

Po wygenerowaniu w systemie klucza i drzwi z zamkiem, mamy dwie możliwości:

● zostawiamy w systemie **klucz prywatny** (klient) i przenosimy **drzwi** do innego systemu (serwer);

● zostawiamy **drzwi** w systemie (serwer), a przenosimy **klucz prywatny** do innego systemu (klient).

## **Formaty certyfikatów i kluczy**

\*.**cer /** \*.**cert /** \*.**pem** - binarny certyfikat zgodny ze specyfikacją X.509, zawiera publiczny klucz oraz informacje o właścicielu;

\*.**crt** - certyfikat stworzony w openSSL;

\*.**pvk** (**P**ri**V**ate **K**ey) - klucz prywatny w formacie Microsoft;

\*.**pfx** (Personal Exchange Format) - archiwum Microsoft w standardzie PKCS12 zawierające zarówno certyfikat (klucz publiczny), jak i klucz prywatny (zabezpieczony hasłem);

\*.**jks** (**J**ava **K**ey **S**tore) - certyfikat Java